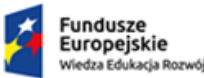

Rzeczpospolita Polska

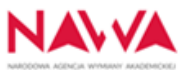

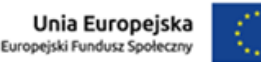

Projekt "Discover Your Potential" realizowany w ramach projektu "Projekt pt. "Wsparcie zdolności instytucjonalnej polskich uczelni poprzez tworzenie i realizację międzynarodowych programów studiów" (nr POWR.03.03.00-00-PN16/18), realizowany w ramach Działania: 3.3 Umiędzynarodowienie polskiego szkolnictwa wyższego, Program Operacyjny Wiedza Edukacja Rozwój

Rzeszów, 23.08.2021r.

# **ROZEZNANIE RYNKU**

W związku z realizacją w/w projektu zwracamy się z prośbą o przedstawienie wyceny oferty obejmującej:

# **Zakup licencji narzędzia typu Business Intelligence.**

Narzędzie zostanie zakupione do analizy danych i doskonalenia efektywności działań promocyjnych i adaptacyjnych. Zakupione narzędzie będzie wykorzystywane do analizy realizowanych kampanii promocyjnych oraz działań biur wsparcia studentów zagranicznych. Możliwość generowania informacji, które będą pozyskiwane i odpowiednio przetwarzane, pozwoli na ocenę skuteczności działań oraz lepsze dopasowywanie tych działań do potrzeb i charakterystyk studentów z różnych kontynentów i krajów.

## **OPIS PRZEDMIOTU ZAMÓWIENIA:**

**CPV:**

72268000-1 (usługi dostawy oprogramowania)

**Termin dostawy:** 

01.10.2021

## **Minimalny okres użytkowania licencji:**

20 miesięcy (od października 2021 do końca maja 2023)

## **Liczba użytkowników:**

1 x Creator /Administrator , 8 x Viewer / Użytkownik

## Wymagania techniczne:

- 1. Możliwość instalacji oprogramowania w pełnej funkcjonalności zarówno we własnym środowisku (on-premise), jak też w wersji "cloud", bądź też w dowolnej innej "chmurze prywatnej" (minimum: AWS, Google, Azzure).
- 2. Możliwość migracji pomiędzy wersją "on premise" oraz "cloud" na życzenie Użytkownika.

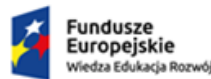

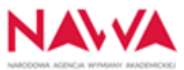

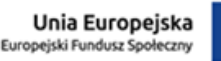

- 3. Wbudowane konektory do źródeł danych zarówno plikowych (EXCEL, csv. Txt, JSON, shp, spss, ACCESS), bazodanowych (MS SQL, MySQL, Oracle, DB2, Firebird, PostGreSQL, Progress, TERADATA, Actian Vector 2.0 or later\* i innych.
- 4. Możliwość zdefiniowania dowolnego harmonogramu odświeżania danych zarówno pełnego jak też przyrostowego – bez dodatkowych opłat ani ograniczeń w ilości wykonania odświeżeni na dobę, czy wielkości źródła danych.
- 5. Możliwość wyboru trybu pracy z danymi LIVE albo EXTRACT oraz zmiany tego trybu podczas pracy bez konieczności modyfikowania całego ETL.
- 6. Brak ograniczeń wolumenu danych odświeżanych.
- 7. Kolumnowe składowanie danych
- 8. Możliwość pracy z analizami w trybie offline
- 9. Możliwość publikowania analiz na urządzeniach mobilnych i dowolnych przeglądarkach internetowych
- 10. Mobilny Klient aplikacji dostępny w środowisku iOS i Android
- 11. Integracja z popularnymi serwisami mapowymi np. MapBox, OpenStreetMap. Możliwość zmiany layoutu mapy i wyboru prezentowanych na mapie warstw/ obiektów.
- 12. Możliwość umieszczenia na każdej wizualizacji dowolnej liczby elementów zwłaszcza na wykresach typu scatter plot, czy na mapach. Brak ograniczenia liczby tzw. Data Points.
- 13. Możliwość dostosowania tego samego dashboardu do różnych trybów pracy www/ tablet/ smartphone.
- 14. Możliwość publikacji samego źródła danych i wykorzystania go w kolejnych analizach przez innych Użytkowników – w celu odciążenia źródłowej bazy danych.
- 15. Możliwość zdefiniowania subskrypcji czyli wysyłania dashboardu w postacie e-maila do zadanej listy Użytkowników w postaci pdf/ png/ jpg.
- 16. Możliwość użycia tzw. Data driven Alerts czyli wysyłania subskrypcji na podstawie określonych wartości określonych miar/ wymiarów.
- 17. Możliwość zdefiniowania własnego widoku przez Użytkownika przeglądarkowego
- 18. Możliwość podglądu danych szczegółowych przez Użytkownika przeglądarkowego
- 19. Możliwość zarządzania uprawnieniami Użytkowników końcowych w momencie publikacji raportów oraz później
- 20. Obsługa wersjonowania raportów i wyboru publikowanej wersji raportu.
- 21. Szybki podgląd stopnia wykorzystania poszczególnych raportów przez administratora
- 22. Narzędzia wspomagające zarządzanie repozytorium raportów (tagi, opisy, grupowanie ich wg tematów/ osób/ dat itp.)
- 23. Możliwość zdefiniowania schedullerów, definiujących częstotliwość odświeżania danych, wykonywania subskrypcji itp.
- 24. Możliwość podglądu przez Administratora aktywności Użytkowników oraz profilu ich pracy
- 25. Możliwość podglądu przez Administratora stopnia wykorzystania poszczególnych analiz/ źródeł danych/ licencji, możliwość sprawnej identyfikacji operacji szczególnie czasochłonnych.

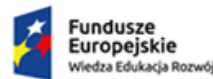

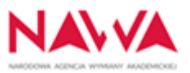

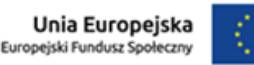

- 26. Wbudowane narzędzie diagnostyczne, umożliwiające monitoring wydajności pracy narzędzia i diagnostykę ewentualnych problemów.
- 27. Bezpłatny interaktywny klient typu "reader", dający możliwość interaktywnej pracy z analizami/ wizualizacjami zapisanymi do pliku.
- 28. Licencjonowanie oparte na modelu subskrypcyjnym, możliwość zmiany liczby subskrypcji w kolejnych latach użytkowania – zarówno "w górę", jak też "w dół"
- 29. Licencjonowanie oparte na rolach Użytkowników np. Power User, "Czytelnik", "Analityk"

Wymagania funkcjonalne:

- 1. Funkcjonalność w wersji "on premise" identyczna jak w wersji "cloud". Analogiczny cykl i zakres wprowadzania aktualizacji w wersji "on premise" oraz "cloud".
- 2. Możliwość podmiany źródła danych w trakcie pracy bez utraty dotychczasowej analizy.
- 3. Pełna funkcjonalność dostępna w podstawowej wersji produktu, bez dopłat do wersji Premium, Enterprise itp..
- 4. Możliwość zdefiniowania źródła danych będącego złączeniem tabel z różnych baz i formatów (np. tabela z budżetem w xls, tabela z danymi księgowymi z bazy ORACLE i tabela z danymi teleadresowymi w formacie MS SQL)
- 5. Możliwość zmiany typów pól/ przekształceń na etapie definiowania połączenia ze źródłem danych oraz później
- 6. Graficzne narzędzie wspomagające procesy ETL, takie jak czyszczenie, łączenie, pivotowanie, agregowanie danych, możliwość podglądu zmian oraz postaci danych na poszczególnych krokach procesu ETL.
- 7. Praca w trybie "drag& drop", nie wymagająca wiedzy informatycznej przy wykorzystaniu 90% funkcjonalności narzędzia.
- 8. Możliwość dowolnego formatowania wizualizacji, wbudowany zestaw prekonfigurowanych wizualizacji
- 9. Możliwość dostosowania analiz i dashboardów do schematów Corporate Identity.
- 10. Możliwość zdefiniowania praktycznie dowolnego typu wizualizacji danych.
- 11. Funkcjonalność "keep only" albo "exclude" dostępna z poziomu wizualizacji
- 12. Dostęp do podglądu pod dane źródłowe w każdym momencie, dla każdego wybranego fragmentu wizualizacji
- 13. Analizy "what-if" z użyciem parametrów, a tym samym modelowanie analiz.
- 14. Grupowanie elementów ad hoc z poziomu wizualizacji, możliwość modyfikacji tak przygotowanych grup.
- 15. Obsługa Data Setów, możliwość wykorzystania ich np. jako warunków w definiowaniu formuł obliczeniowych.
- 16. Możliwość wywoływania akcji na dashboardzie zmieniających zawartość setów.
- 17. Obsługa Aliasów
- 18. Możliwość edycji i zarządzania treścią tooltipów dla każdej serii danych oddzielnie lub dla wszystkich naraz

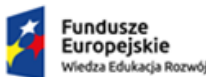

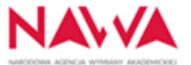

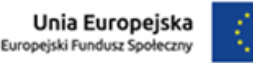

- 19. Możliwość osadzania wizualizacji w tooltipach
- 20. Możliwość prezentacji wielu poziomów wymiaru można pokazać na wykresie np. kwartałów w podziale na miesiące, czy departamentów w podziale na zespoły.
- 21. Możliwość tworzenia "tabelowykresów" porównywanie tego samego zjawiska na wykresie np. dla różnych okresów/ zespołów/ segmentów obok siebie w jednym obiekcie graficznym, a nie kilku.
- 22. Możliwość użycia kalkulowanych linii referencyjnych np. średniej, albo mediany, bez konieczności pisania dodatkowych kalkulacji w specjalistycznym narzędziu.
- 23. Możliwość stworzenia tzw. Story czyli prezentacji w formie slajdów, wzbogaconych komentarzami
- 24. Time Intelligence (filtrowanie wg zadanych operandów czasowych, porównywanie ich pomiędzy okresami, filtrowanie oparte na osi czasowej (dowolny zakres dat, daty relatywne – bez konieczności pisania specjalnych kalkulacji w dodatkowym narzędziu.
- 25. Dostępność tzw. szybkich kalkulacji tabelarycznych (np. Running total, percent of total, difference itp.) – bez konieczności pisania specjalnych kalkulacji w dodatkowym narzędziu.
- 26. Samodzielne definiowanie typów filtrów przez Użytkownika
- 27. Wykorzystanie filtrów relewantnych, filtrów typu "Top<sub>-</sub>20", filtrowania po podciągu znaków, filtrów pozytywnych/ negatywnych itp.
- 28. Możliwość wykorzystywania parametrów w filtrach.
- 29. Możliwość definiowania dowolnych obszarów geograficznych na mapach
- 30. Dostępna funkcja importu zadanej listy punktów na mapie i ich współrzędnych geograficznych i prezentowania ich na mapie (bez ograniczenia liczby tych punktów tzw. DataPoints – na wizualizacji)
- 31. Możliwość łączenia punktów na mapie w linie i tworzenia w ten sposób nowych obiektów mapowych.
- 32. Możliwość zdefiniowania akcji na setach i parametrach czyli dynamiczne zmienianie zawartości określonego zbioru danych lub parametru poprzez wybór określonego zakresu danych z poziomu wizualizacji (np. zakresu czasowego czy obszaru na mapie)